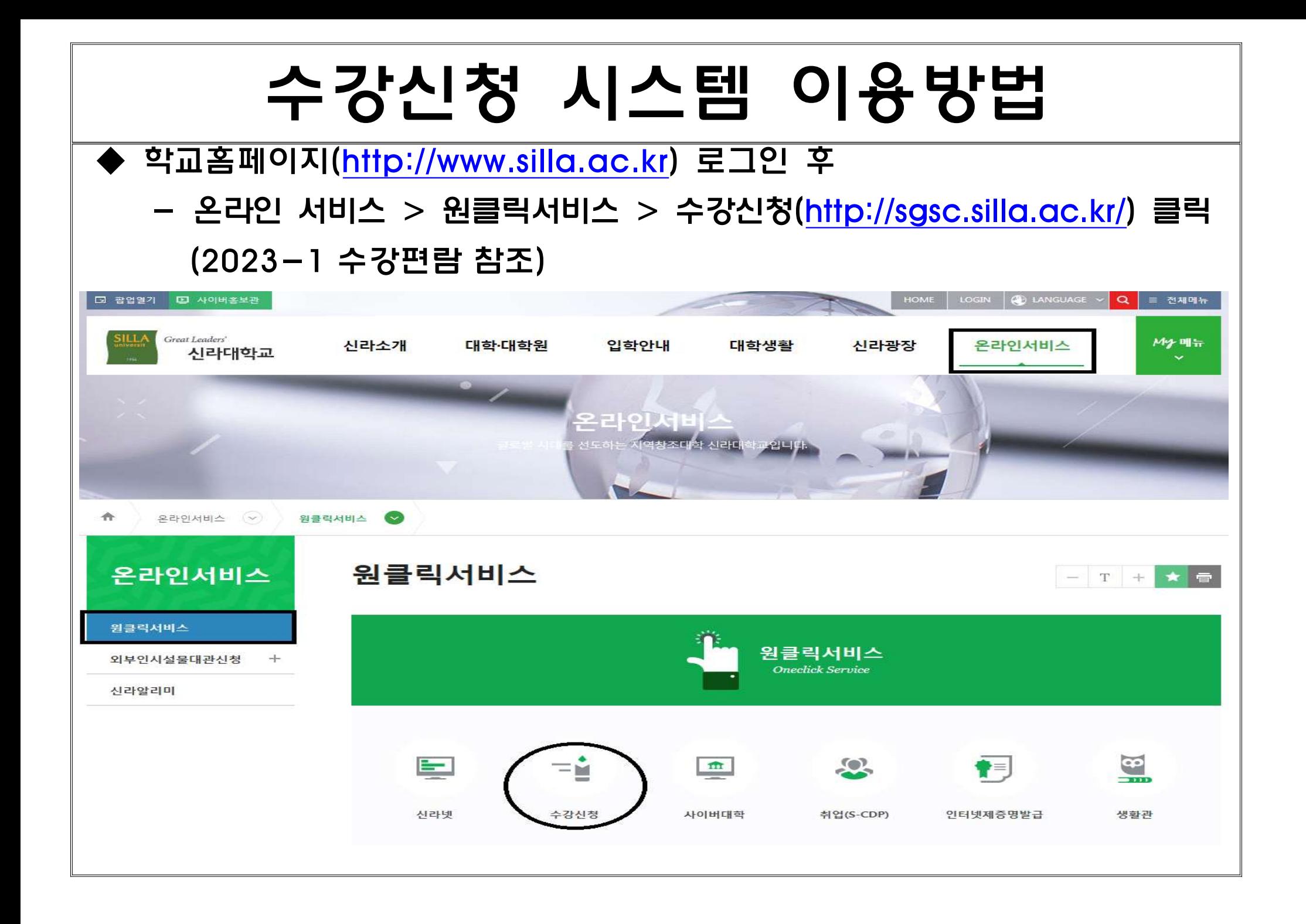

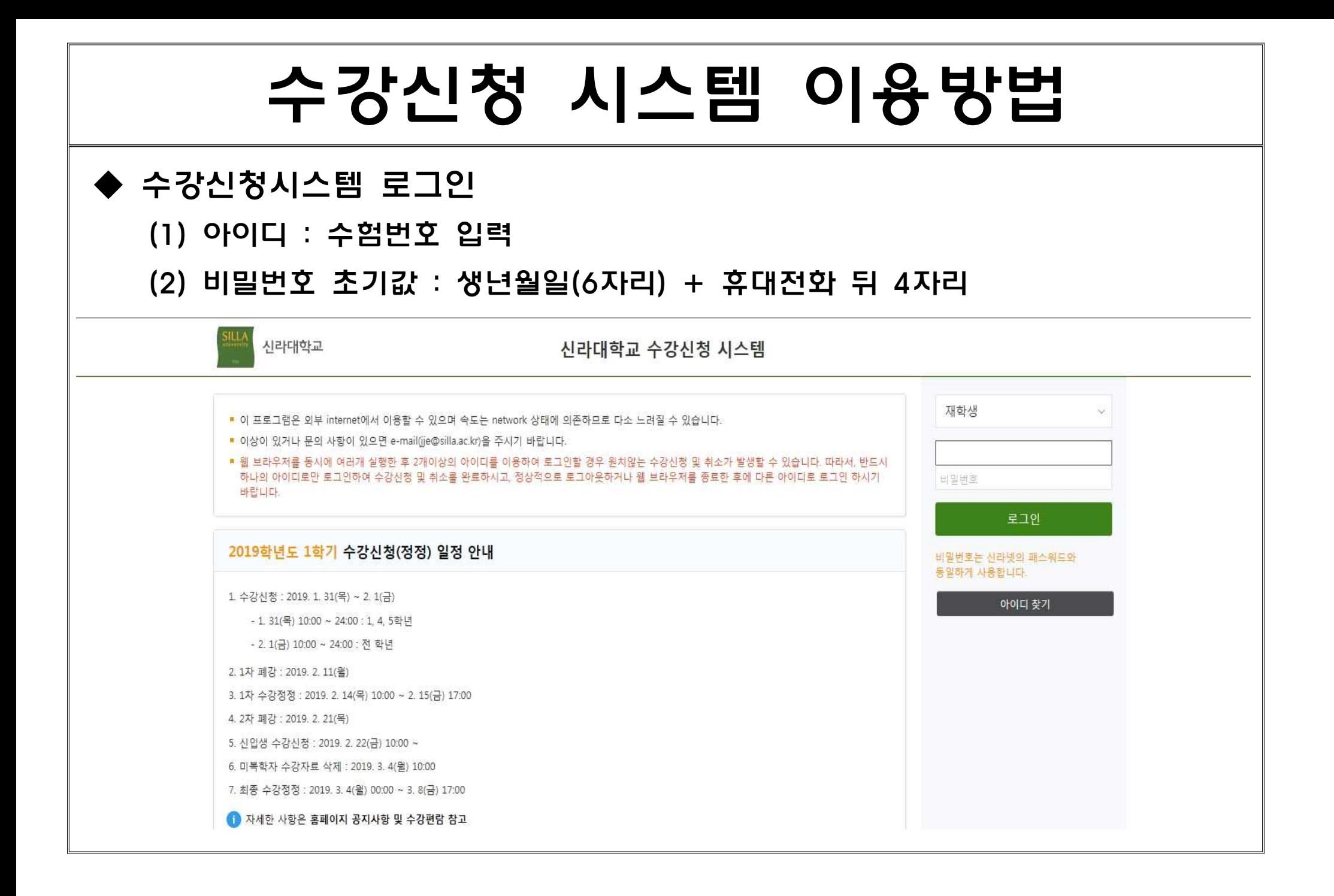

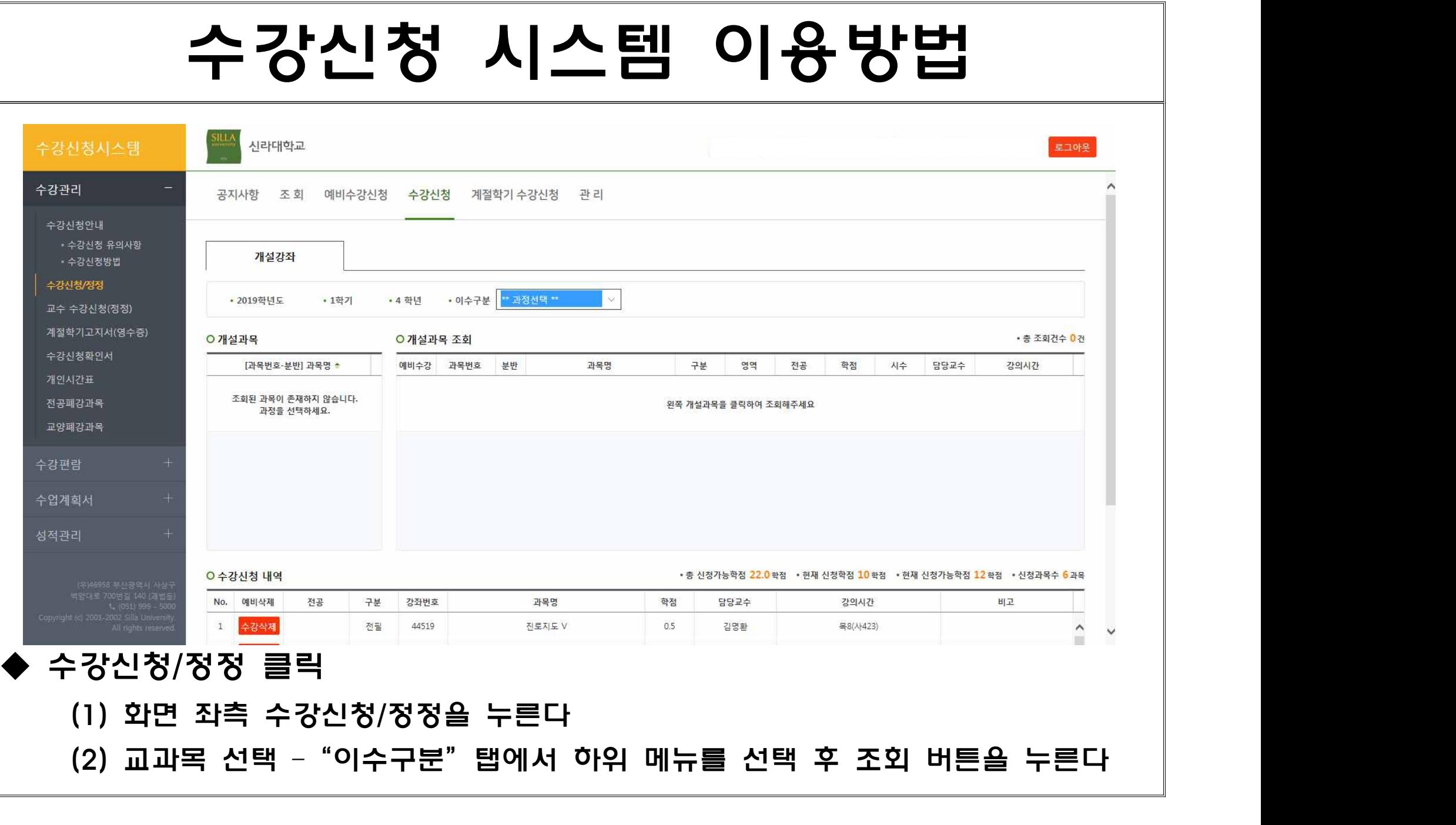

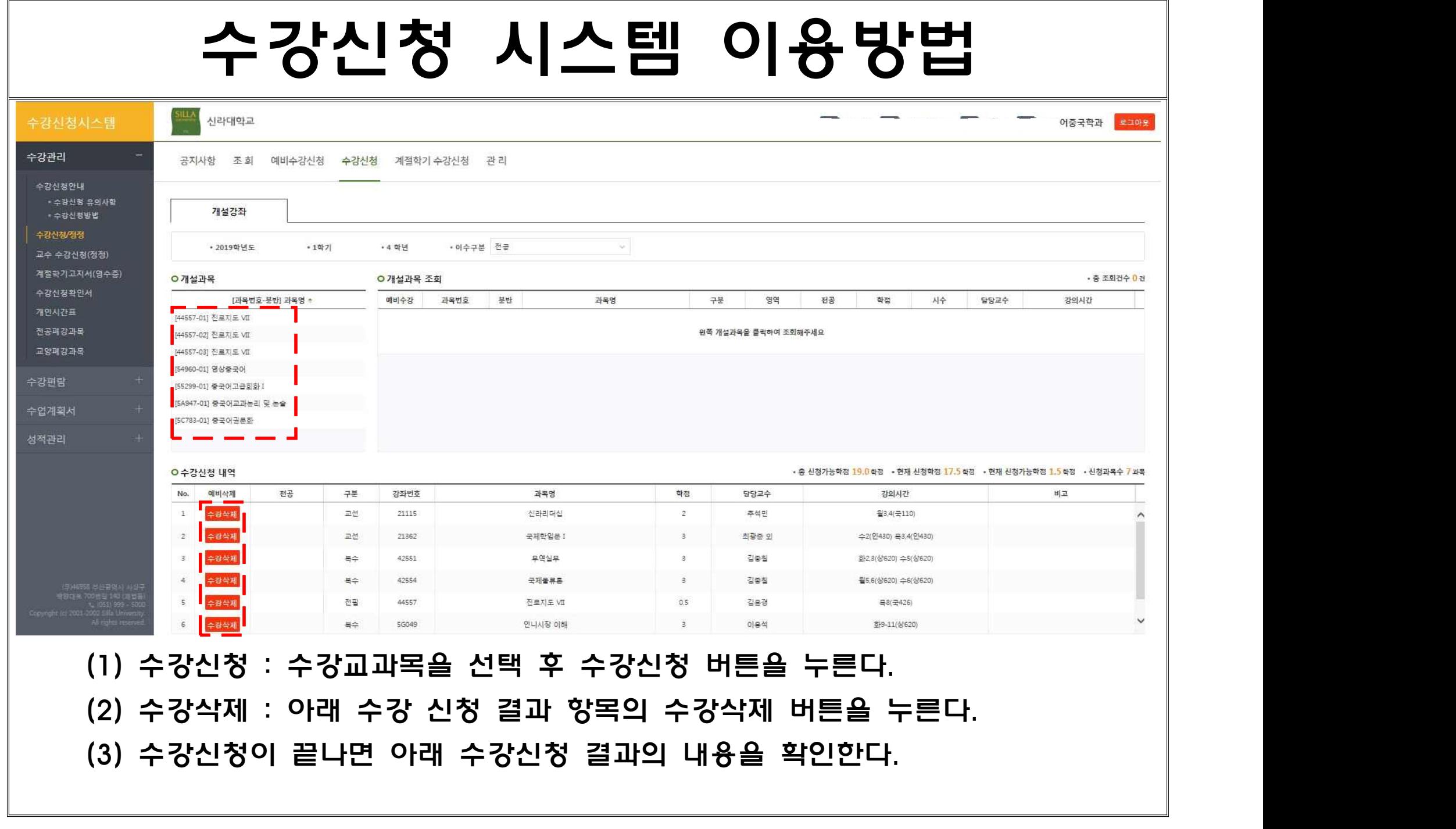

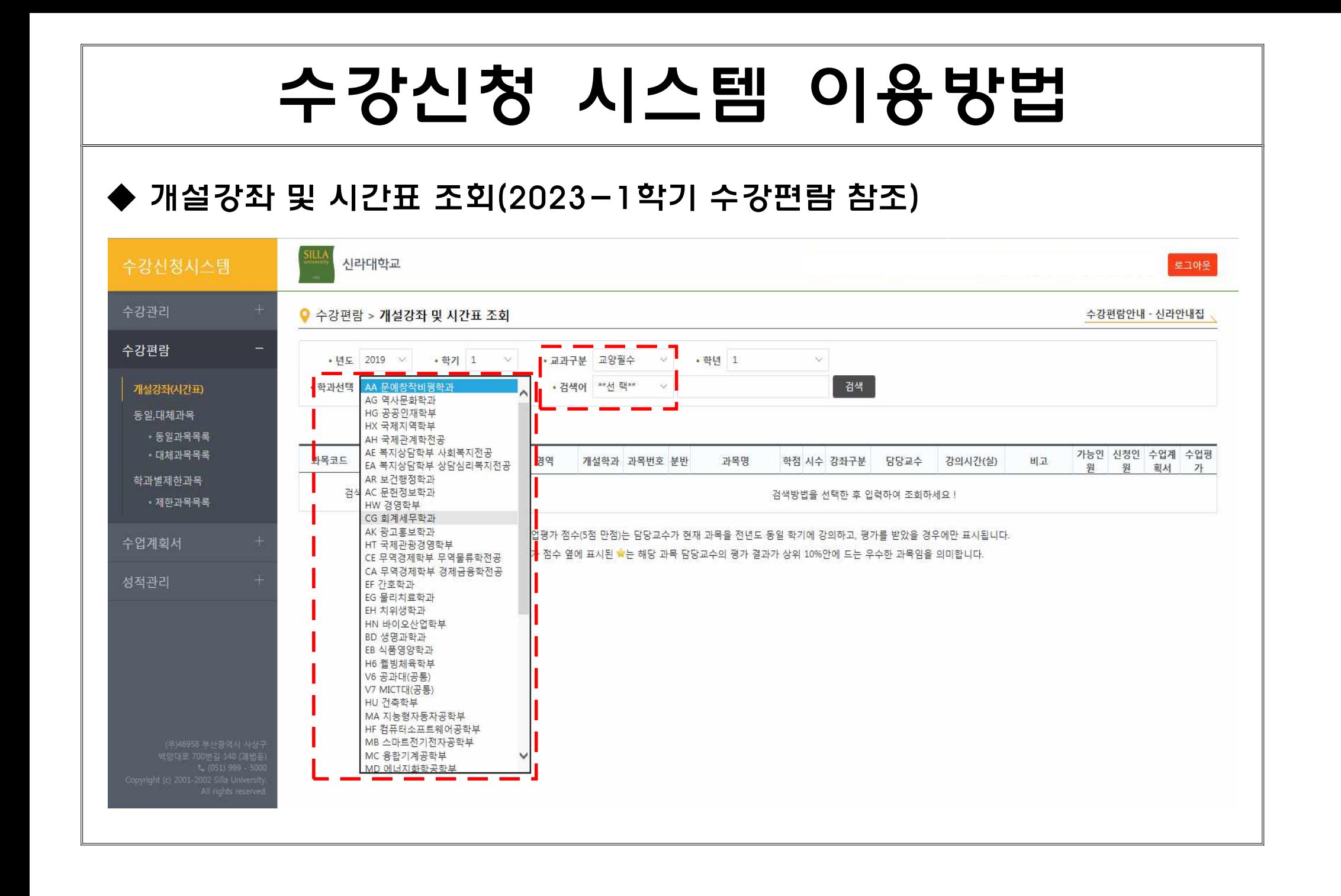

★유의 사항 : 위 신입생 수강신청 시스템 이용 방법 안내는 간략한 내용만 설명한 것이므로 수강신청에 관한 자세한 사항은 반드시 본인 소속학과의 지도를 받으시기 바랍니다.

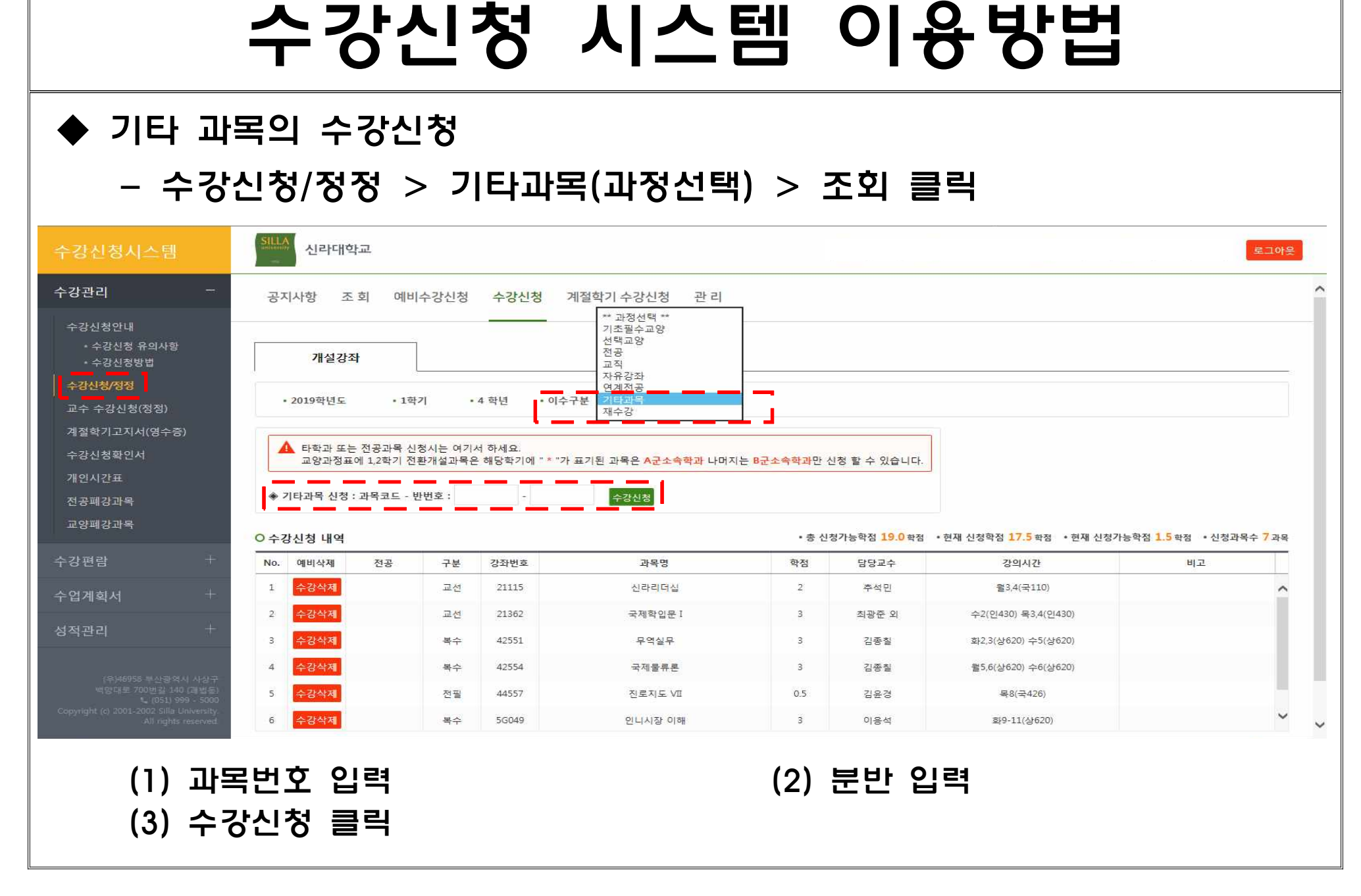